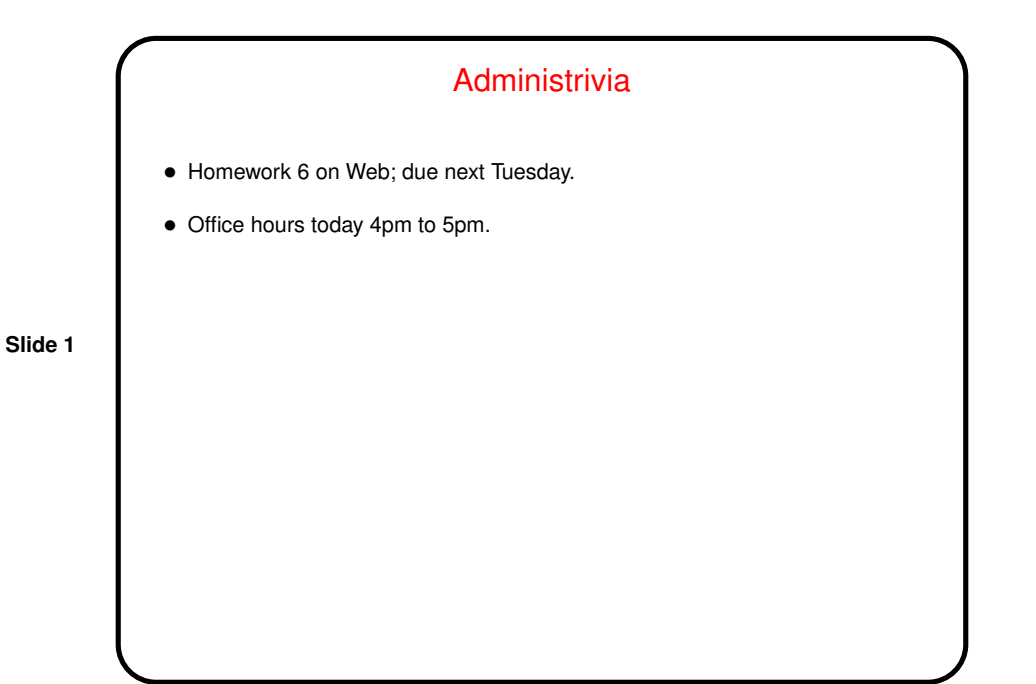

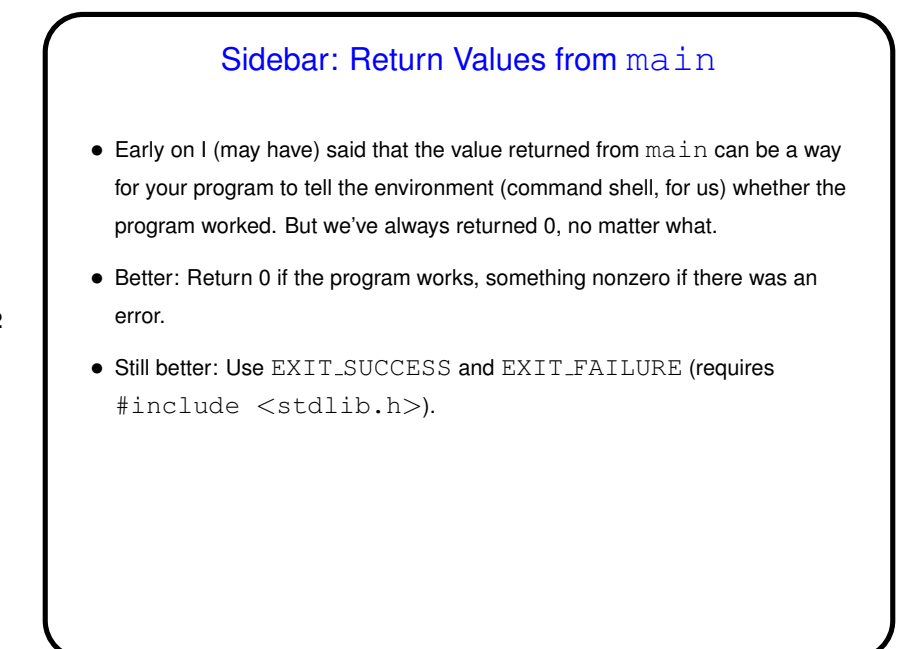

**Slide 2**

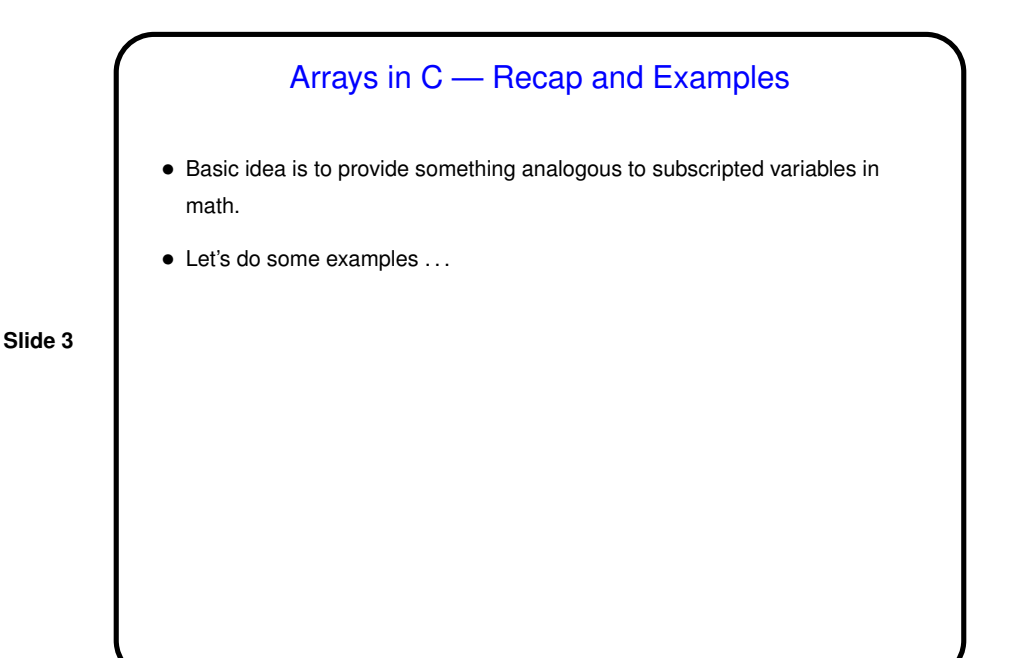

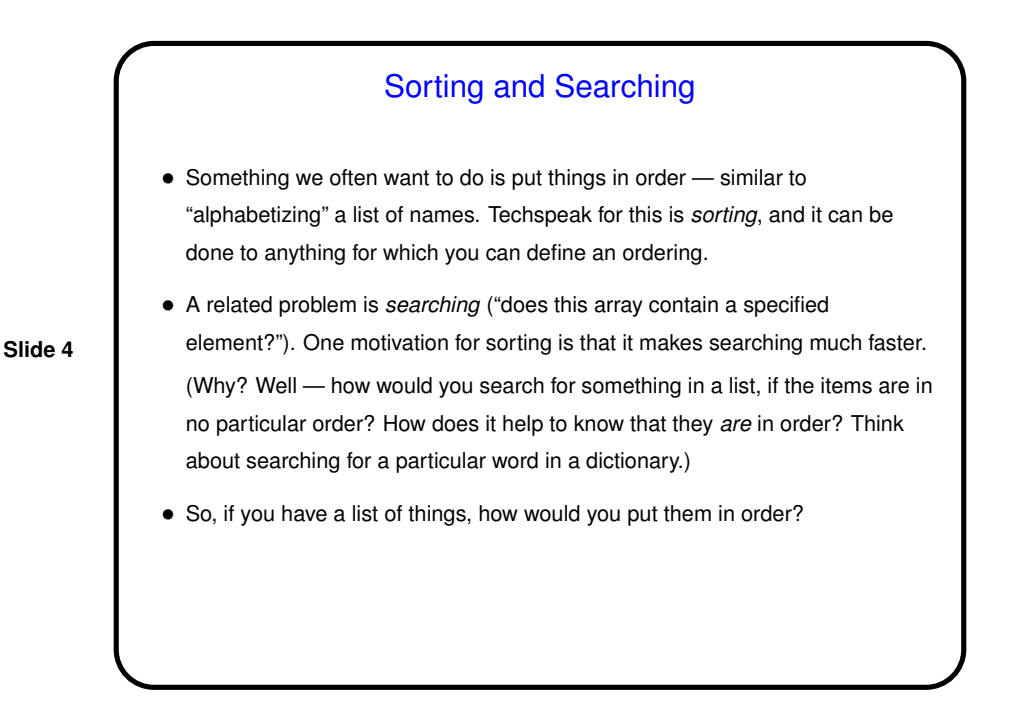

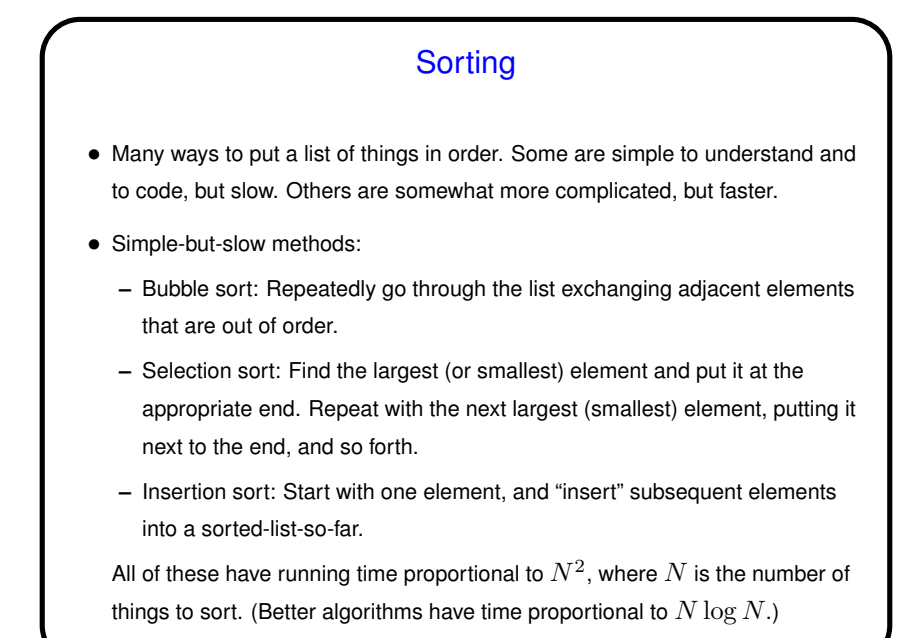

**Searching** • Simple-but-slow way — sequential search. • Less-simple-but-faster way, for sorted data — binary search. Somewhat similar to what you do when you look up a word in the dictionary.

**Slide 5**

**Slide 6**

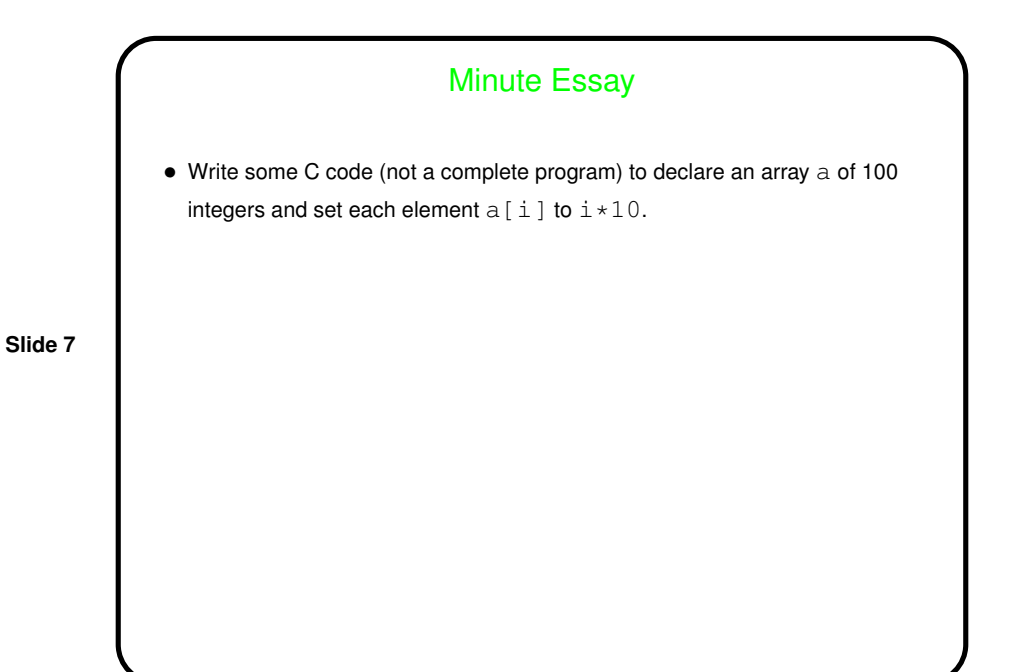

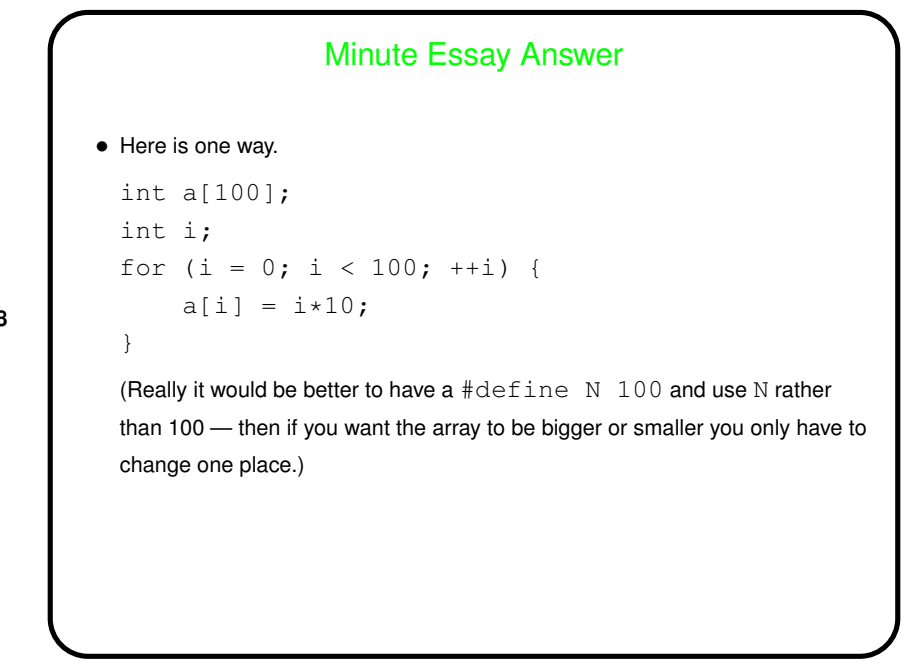

**Slide 8**